# **Exiv2 - Bug #870**

# **Exif.OlympusEq.0x0403 tag**

12 Dec 2012 07:36 - Christoph Anton Mitterer

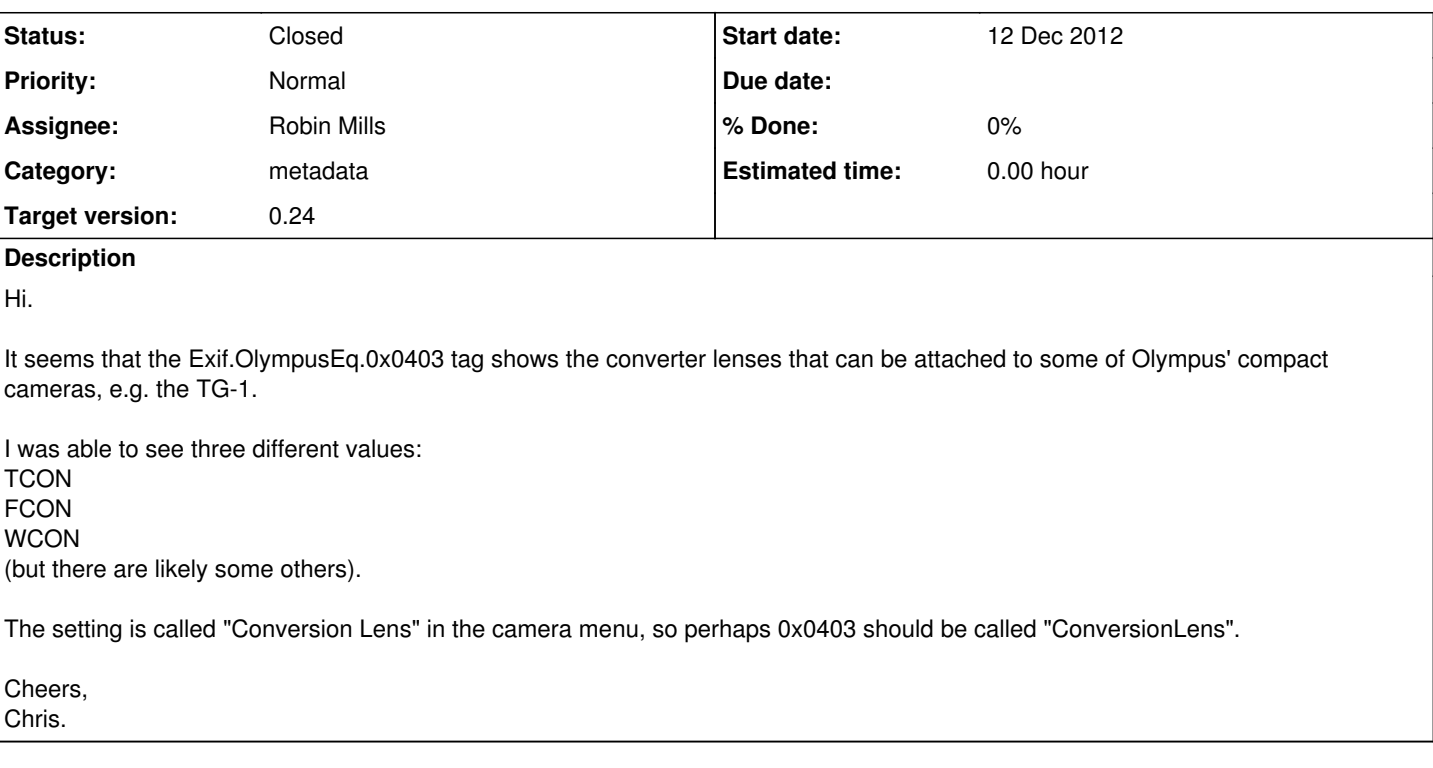

## **Associated revisions**

# **Revision 2978 - 15 Jan 2013 20:34 - Robin Mills**

Issue: #870. Thanks to Chris for reporting this and providing test data. Olympus ConversionLens.

### **History**

# **#1 - 13 Jan 2013 12:35 - Robin Mills**

- *Category changed from exif to metadata*
- *Status changed from New to Assigned*
- *Assignee set to Robin Mills*
- *Target version set to 0.24*

### Chris

I'd like to fix this for you - however I'm not sure I've understood what you'd like done. Is it possible for you to provide a patch with the change. You create a patch file with the commands:

\$ cd <exiv2dir> \$ svn diff > chris.patch

### **#2 - 15 Jan 2013 14:58 - Christoph Anton Mitterer**

Uhm what I meant was... the tag Exif.OlympusEq.0x0403 seems to be still unknown/unanmed in exiv2.

But I "found" out it's meaning; it specifies the used Conversion Lens, so one should name the tag like: Exif.OlympusEq.ConversionLens. That's also the name AFAIK, that Phil used in Exiftool, when I told him about this tag.

Clear now? If not I try to write a patch.

Cheers, Chris.

### **#3 - 15 Jan 2013 16:17 - Robin Mills**

Chris

I don't pretent to be stupid, it's just that I have a rather small brain. I can see a couple of ways to fix this:

1) If you have an sample image, can you provide me with: a) your command-line you use to produce it b) the current output

c) and what you'd like

I think you might have done that above, but without a sample image, I'm not sure.

2) If you succeed in making the patch, you'll get exactly what you want.

Robin

#### **#4 - 15 Jan 2013 17:30 - Christoph Anton Mitterer**

*- File images.tar.bz2 added*

Hi again..

For now just the description,... I've had a look at the source but it would need me longer time see how to introduce new tags and I'm on a trip for my institute.

Attached are some sample images. If you do a: \$ exiv2 pr -p a P\* | grep CON \$ you get nothing. If you do though a: \$ exiv2 pr -p a -u P\* | grep CON P1160115.JPG Exif.OlympusEq.0x0403 Ascii 32 WCON<br>P1160116.JPG Exif.OlympusEq.0x0403 Ascii 32 FCON Exif.OlympusEq.0x0403 Ascii P1160117.JPG Exif.OlympusEq.0x0403 Ascii 32 TCON

\$

you get these yet unknown tags (with the values WCON, FCON, TCON).

What I meant was,... the meaning of these values are conversion lenses that can be plugged on the camera.

So for the benefit of all, Exif.OlympusEq.0x0403 should no longer be a unknown tag but rather be "named" Exif.OlympusEq.ConversionLens.

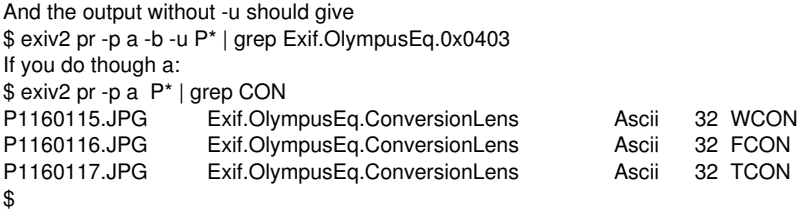

Hope that helps, Chris.

### **#5 - 15 Jan 2013 20:35 - Robin Mills**

*- Status changed from Assigned to Feedback*

Chris

No problem now that I understand and you have given me test data. Thanks. Enjoy your trip - wherever you are!

#### Fix submitted SVN [r2978](https://dev.exiv2.org/projects/exiv2/repository/exiv2/revisions/2978)

```
1015 rmills@rmills-linux:~/gnu/exiv2/test.build/build $ bin/exiv2 pr -p a ~/Downloads/403/*.JPG | grep CON
/home/rmills/Downloads/403/P1160115.JPG  Exif.OlympusEq.ConversionLens                Ascii      32  WCON
/home/rmills/Downloads/403/P1160116.JPG  Exif.OlympusEq.ConversionLens                Ascii      32  FCON
/home/rmills/Downloads/403/P1160117.JPG  Exif.OlympusEq.ConversionLens                Ascii      32  TCON
1016 rmills@rmills-linux:~/gnu/exiv2/test.build/build $ bin/exiv2 pr -p a -u ~/Downloads/403/*.JPG | grep CON
/home/rmills/Downloads/403/P1160115.JPG  Exif.OlympusEq.ConversionLens                Ascii      32  WCON
/home/rmills/Downloads/403/P1160116.JPG  Exif.OlympusEq.ConversionLens                Ascii      32  FCON
/home/rmills/Downloads/403/P1160117.JPG  Exif.OlympusEq.ConversionLens                Ascii      32  TCON
1017 rmills@rmills-linux:~/gnu/exiv2/test.build/build $
```
I'll update the bug report to "Feedback". When you agree that it's been dealt with, please change it to "Resolved". It will get closed when we finish

the 0.24 version of exiv2.

Robin

#### **#6 - 15 Jan 2013 20:54 - Niels Kristian Bech Jensen**

Hi Robin.

For consistency I think you should write "Conversion lens" with a lower-case "l" in the second of the two translatable strings.

Regards,

Niels Kristian

### **#7 - 15 Jan 2013 21:04 - Robin Mills**

Thanks for pointing that out Niels. I've updated the code. [r2979](https://dev.exiv2.org/projects/exiv2/repository/exiv2/revisions/2979) I didn't notice that - thanks for keeping me honest.

 TagInfo(0x0303, "ExtenderModel", N\_("Extender Model"), N\_("Extender model"), olympusEqId, makerTags, a sciiString, -1, printValue), TagInfo(0x0304, "ExtenderFirmwareVersion", N\_("Extender Firmware Version"), N\_("Extender firmwareversi on"), olympusEqId, makerTags, unsignedLong, -1, printValue), TagInfo(0x0403, "ConversionLens", N\_("Conversion Lens"), N\_("Conversion lens"), olympusEqId, makerTags , asciiString, -1, printValue), TagInfo(0x1000, "FlashType", N\_("Flash Type"), N\_("Flash type"), olympusEqId, makerTags, unsignedShort , -1, EXV\_PRINT\_TAG(olympusEqFlashType)),

#### **#8 - 16 Jan 2013 15:47 - Christoph Anton Mitterer**

Hey guys :)

Just one thing with respect to the case: I think it's always good if the tag names are identical to those used by exiftool, which is currently the case right? I had proposed ConversionLens to Phil Harvey, so he might have used the capital "L"... can you sort this out with him?

Cheers, Chris.

#### **#9 - 16 Jan 2013 18:34 - Niels Kristian Bech Jensen**

Hi Chris.

The tag name is exactly the same as in ExifTool 9.13. The change was to the tag description which ExifTool does not have.

Regards, Niels Kristian

### **#10 - 23 Jan 2013 21:47 - Robin Mills**

*- Status changed from Feedback to Resolved*

I'm a little confused (well, I'm often a little confused!).

Chris: I think you're saying that the name "Conversion Lens" is a proposal for ExifTool - and Phil may use a different name when he adds it. I agree that we should be consistent. If ExifTool uses a different name, please update this issue, and change the status to "Assigned" and I'll change exiv2 appropriately.

For now, I've marked this as "Resolved" and it'll be closed during the 0.24 release. (After it's closed, you have to open a new issue to reconsider the matter.).

Robin

#### **#11 - 28 Jan 2013 08:11 - Christoph Anton Mitterer**

Hi.

I just said he might, in the sense I've had no written contract that he'd use my proposed name ;)

Looking at<http://www.sno.phy.queensu.ca/~phil/exiftool/TagNames/Olympus.html> He used: 0x0403 ConversionLens string

So I guess the bug can remain closed.

Cheers, Chris.

# **#12 - 24 Jul 2013 15:18 - Robin Mills**

*- Status changed from Resolved to Closed*

Fixed in 0.24.

### **Files**

images.tar.bz2 301 KB 15 Jan 2013 Christoph Anton Mitterer